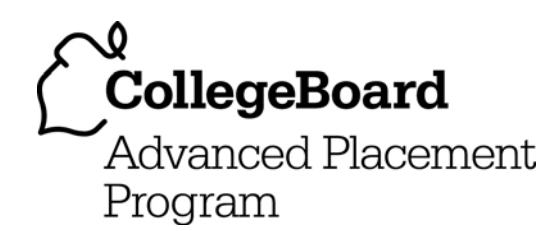

# **AP® Computer Science A 2008 Scoring Guidelines**

#### **The College Board: Connecting Students to College Success**

The College Board is a not-for-profit membership association whose mission is to connect students to college success and opportunity. Founded in 1900, the association is composed of more than 5,400 schools, colleges, universities, and other educational organizations. Each year, the College Board serves seven million students and their parents, 23,000 high schools, and 3,500 colleges through major programs and services in college admissions, guidance, assessment, financial aid, enrollment, and teaching and learning. Among its best-known programs are the SAT®, the PSAT/NMSQT®, and the Advanced Placement Program® (AP®). The College Board is committed to the principles of excellence and equity, and that commitment is embodied in all of its programs, services, activities, and concerns.

© 2008 The College Board. All rights reserved. College Board, AP Central, Advanced Placement Program, AP, SAT, and the acorn logo are registered trademarks of the College Board. PSAT/NMSQT is a registered trademark of the College Board and National Merit Scholarship Corporation. All other products and services may be trademarks of their respective owners. Permission to use copyrighted College Board materials may be requested online at: www.collegeboard.com/inquiry/cbpermit.html.

**Visit the College Board on the Web: www.collegeboard.com. AP Central is the online home for AP teachers: apcentral.collegeboard.com.** 

### **Question 1: Flight List**

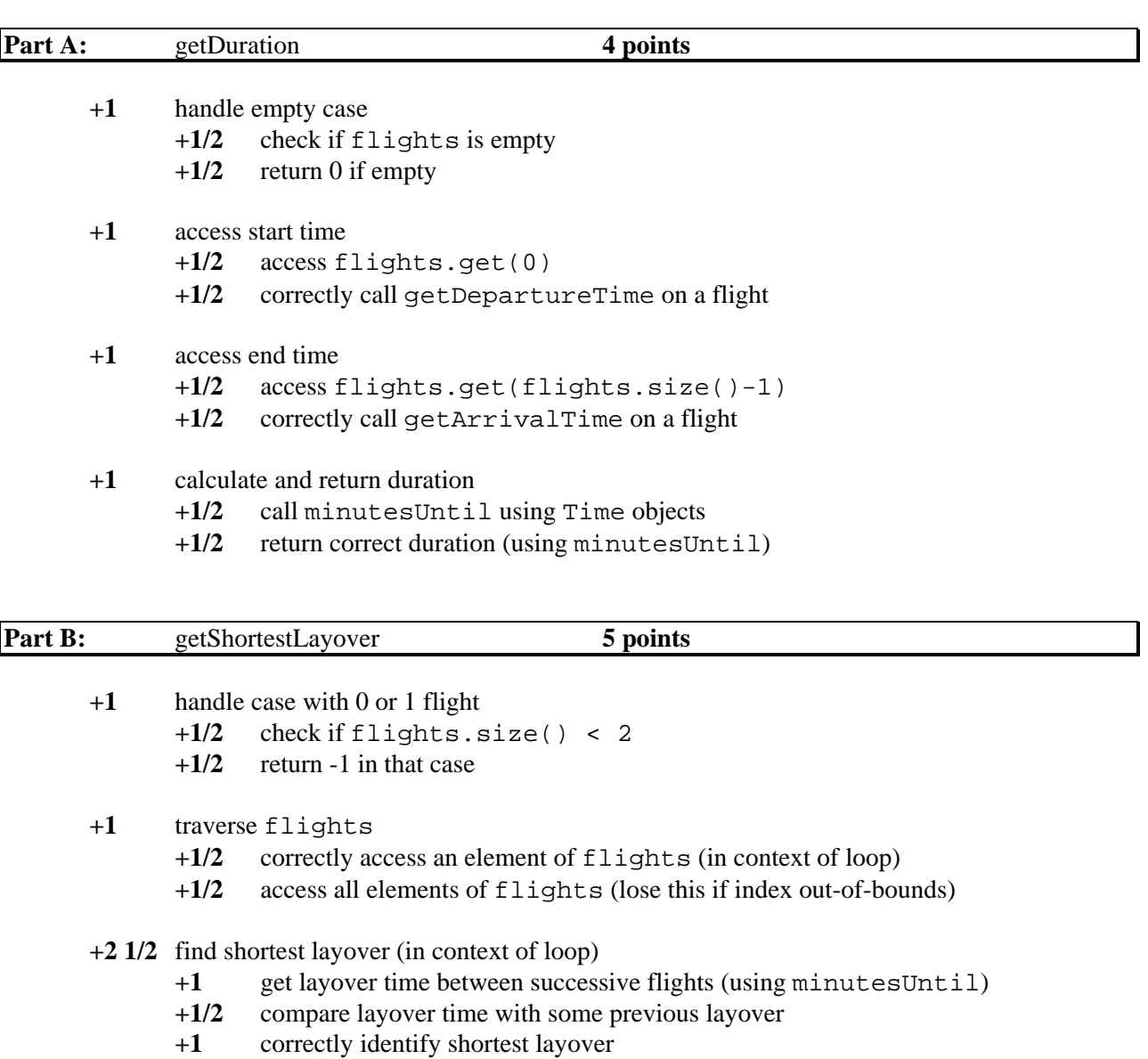

**+1/2** return shortest layover

#### **Question 2: String Coder**

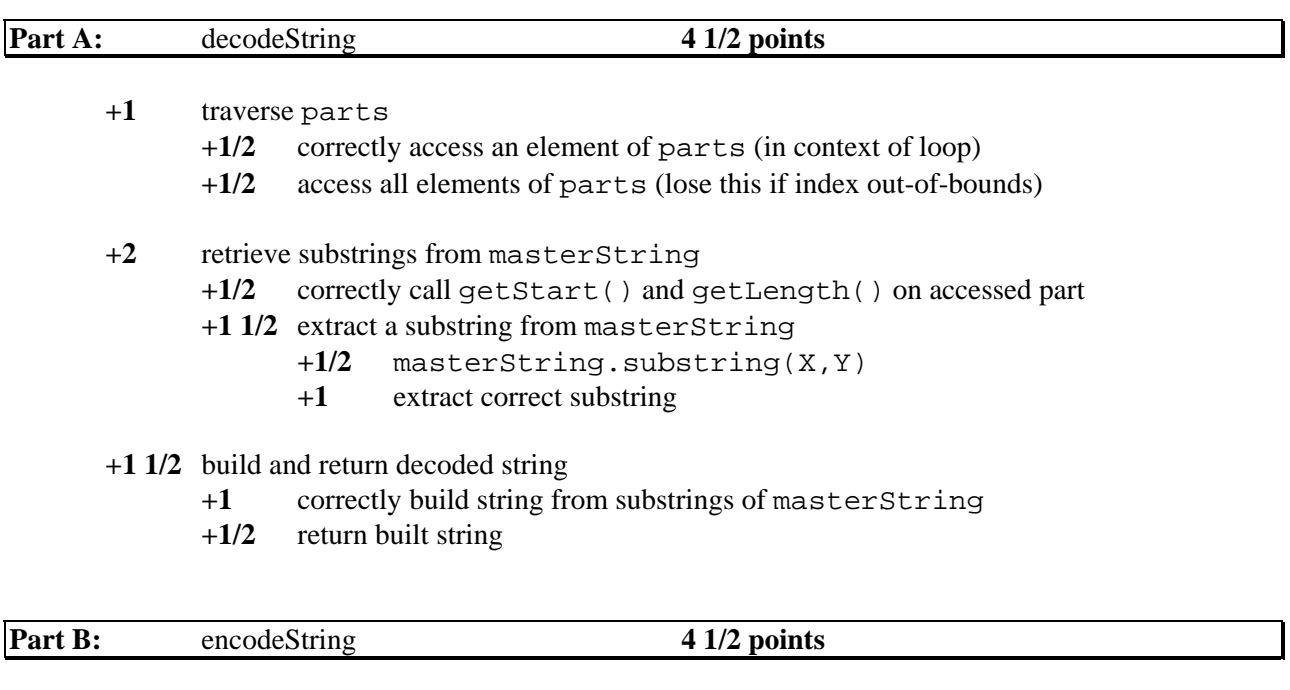

- **+1/2** construct an ArrayList<StringPart> (must assign to a variable, generic okay)
- **+3 1/2** find, collect string parts, and build list (in context of loop)
	- **+1** findPart(X), where X is word or a substring of word
	- **+1** calls to findPart involve progressively smaller suffixes of word
	- **+1/2** add found string part to ArrayList of string parts
	- **+1** build correct list of string parts (must have used findPart)
- **+1/2** return ArrayList of string parts

### **Question 3: Opossum Critter (GridWorld)**

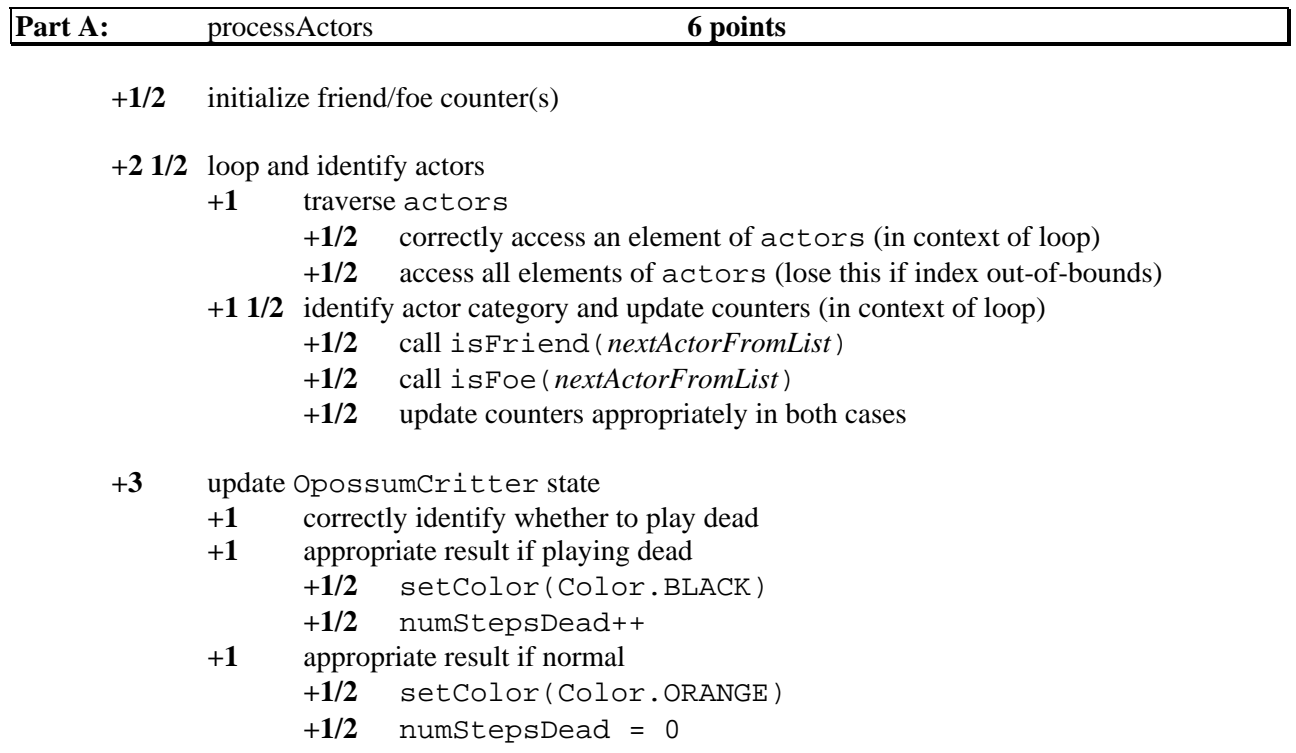

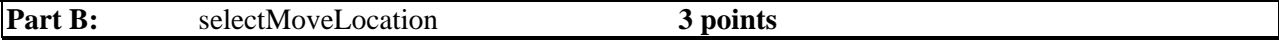

**+1** determine appropriate case (using == with Color is okay)

- **+1/2** correctly identify one case (dead, playing dead, normal)
- **+1/2** correctly identify all three cases

#### **+2** appropriate return values

- **+1/2** return null if really dead
- **+1/2** return current location if playing dead
- **+1** return super.selectMoveLocation(locs) otherwise
	- **+1/2** super.selectMoveLocation(locs)
	- **+1/2** return value from call
- 
- Usage:  $-1$  if violate postconditions (e.g., removeSelfFromGrid())
	- -1for BLACK or "Black" instead of Color.BLACK
	- -1/2 for call to (nonexistent) default Location constructor

### **Question 4: Checker Objects (Design)**

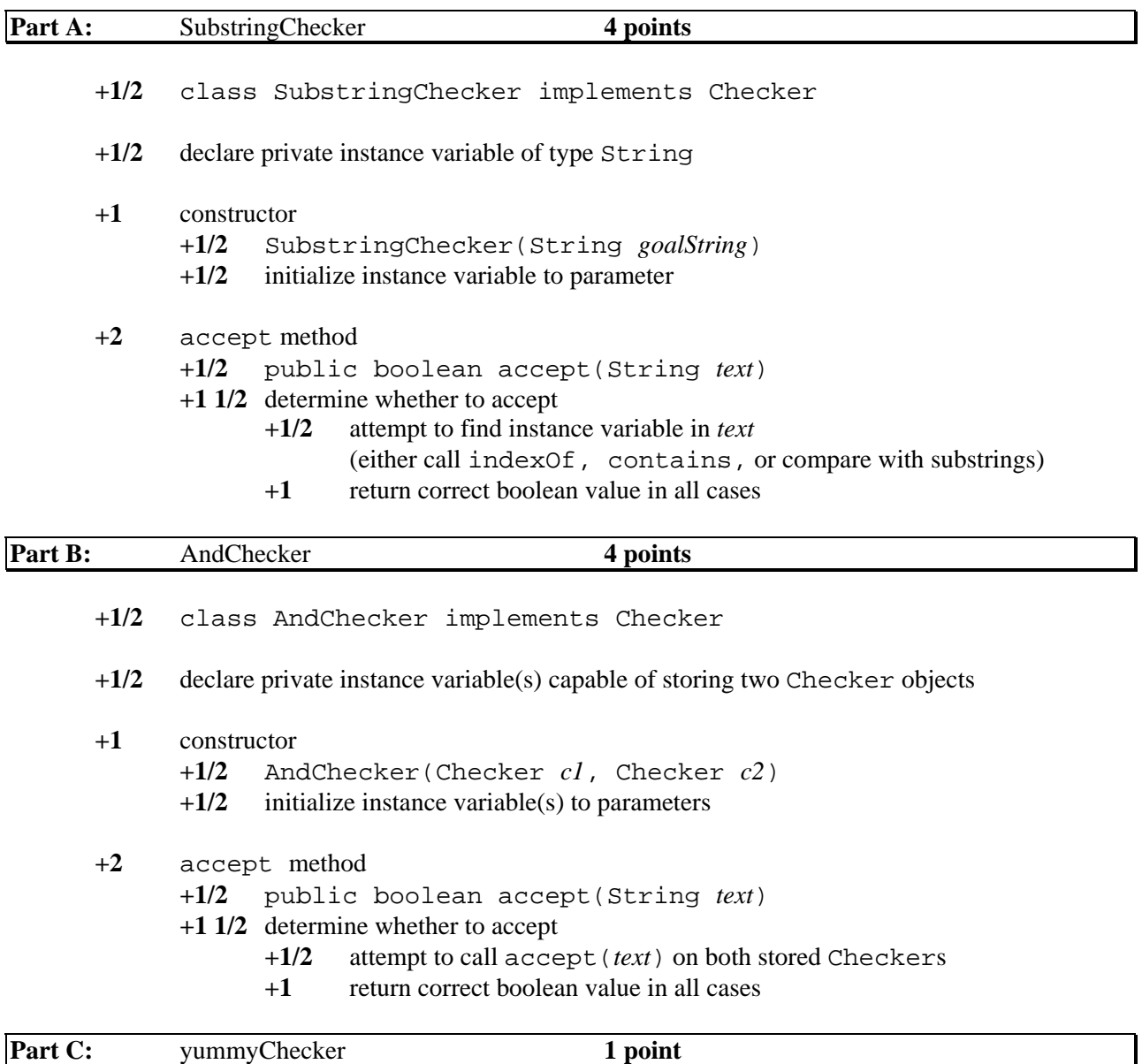

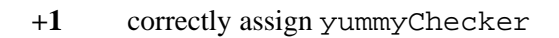